Purely 2D asymptote drawings:

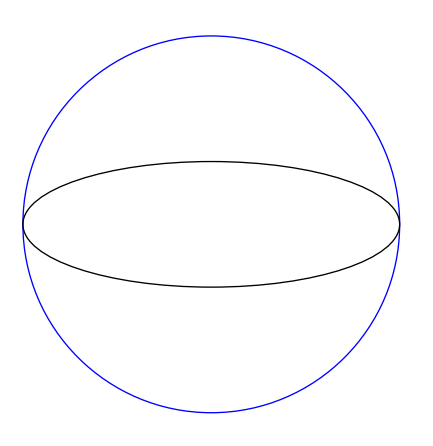

3D asymptote drawings with import three;

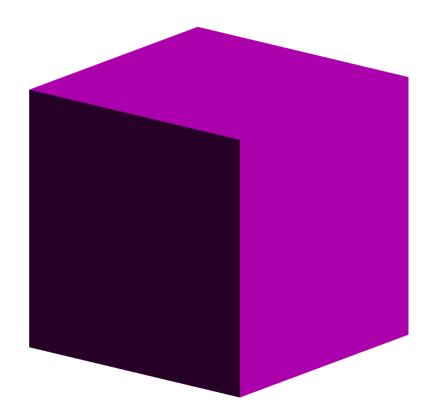

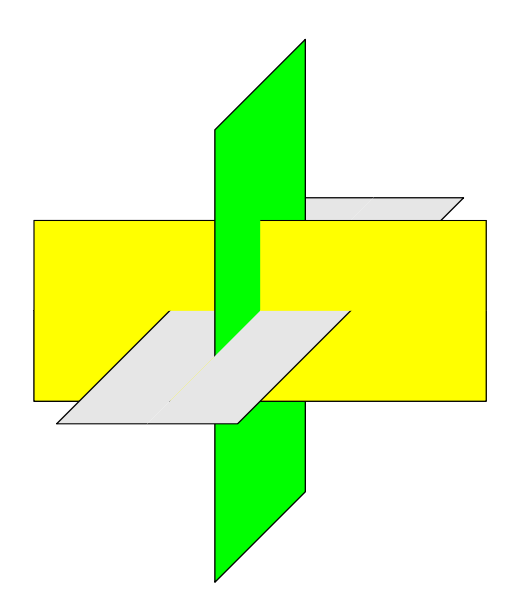

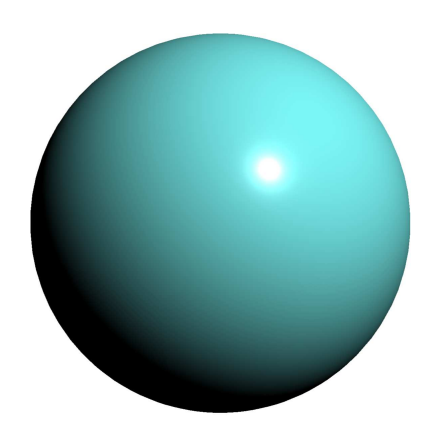

3D plots work too!

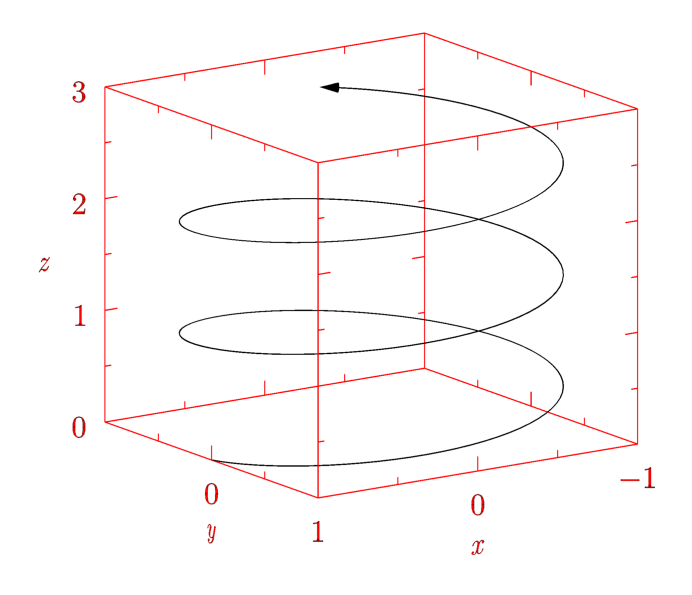

Awwww beautiful!

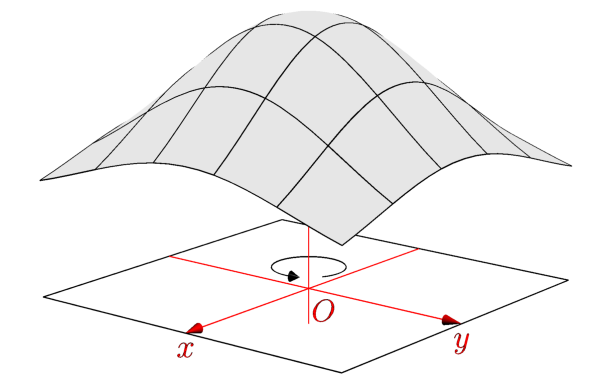

Download the PDF and open it in a suitable viewer like Adobe Reader. You'll get interactive views of the 3D objects!